### Storing and Manipulating Numeric Data

## Binary number representation

- Integers
	- infinite discrete subset of the number line
	- are represented with a limited range
- Decimal numbers (real numbers)
	- infinite and continuous
	- are represented with limited range and limited precision

## Binary number representation

- Based on powers of two 0000011111001111 is 1999 •  $1024 + 512 + 256 + 128 + 64 + 8 + 4 + 2 + 1$
- Stored in old PC world as 2 bytes (16 Bits) Largest 16 bit integer is 65,535 Newer and larger systems 32-bits • from 0 to 4,294,967,295

## Negative Number Representation

- To designate positive and negative integers we use the left most digit
	- 1 denotes a positive number 0 denotes a negative number 1000000000000101 is a +5 0000000000000101 is a -5
- the remaining 15 digits can then have a range of -32,768 to +32767

## Representing negative numbers

• Problems

- What to do about  $0$ 
	- 10000000 is  $+0$
	- 00000000 is  $-0$
- To take care of this problem a method of TWOS-COMPLEMENT is used **We will not discuss this process in this class**

## Spreadsheets

- Numeric processing for the rest of us
- Originally written for finance
- Now used by
	- engineers and scientists
	- everyday folk

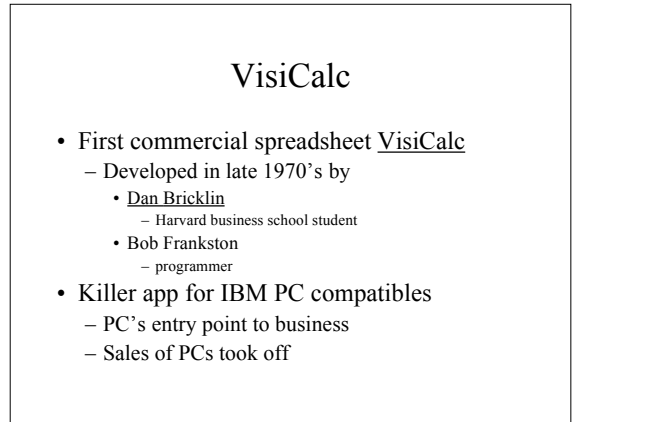

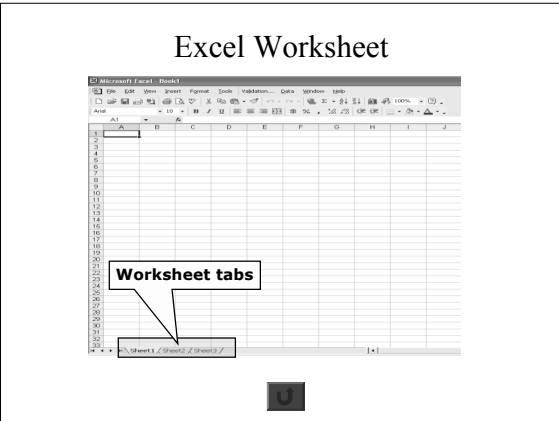

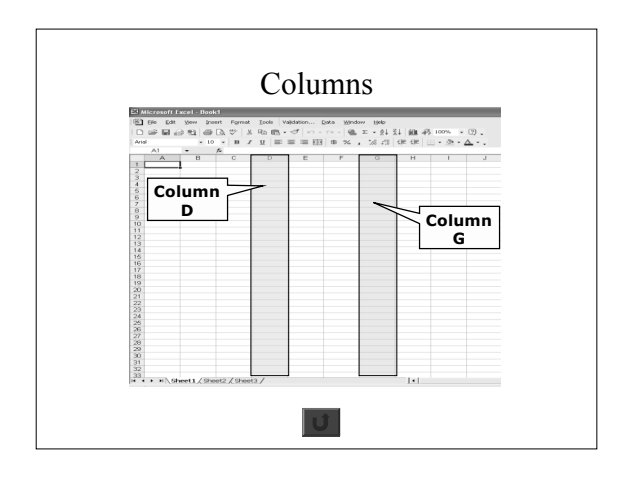

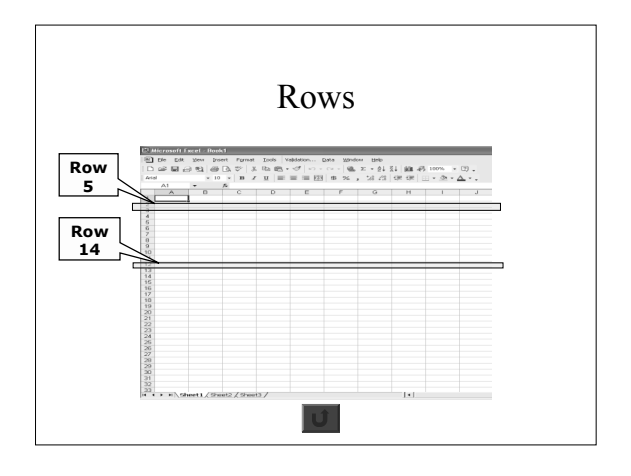

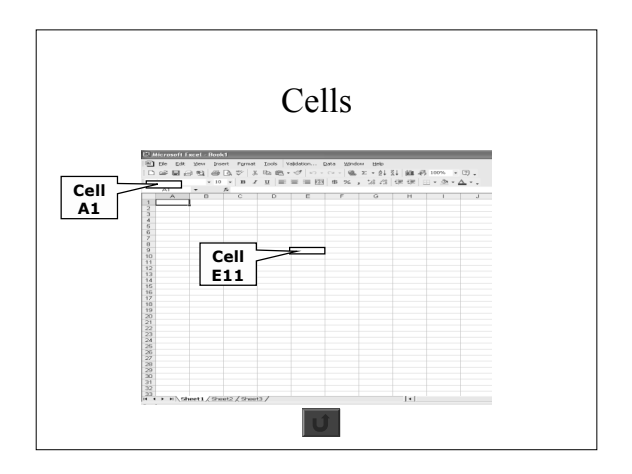

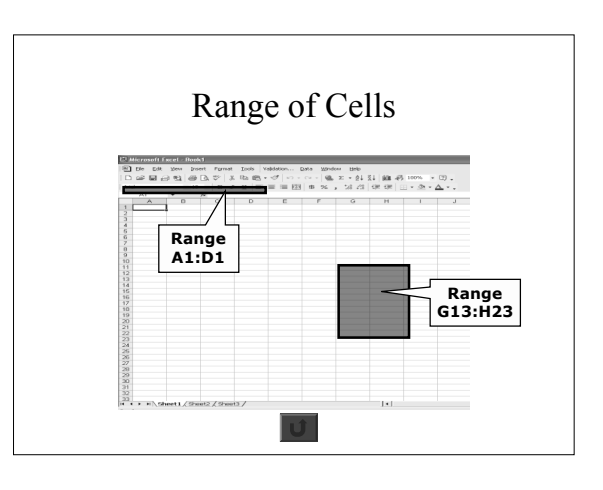

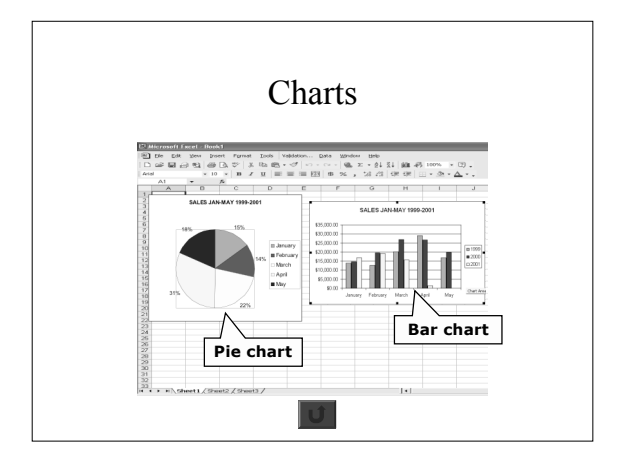

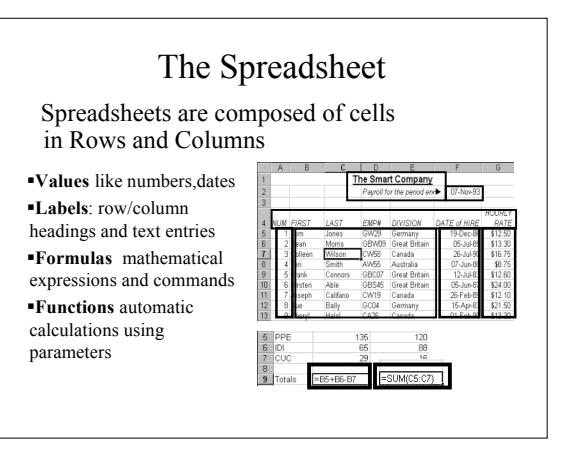

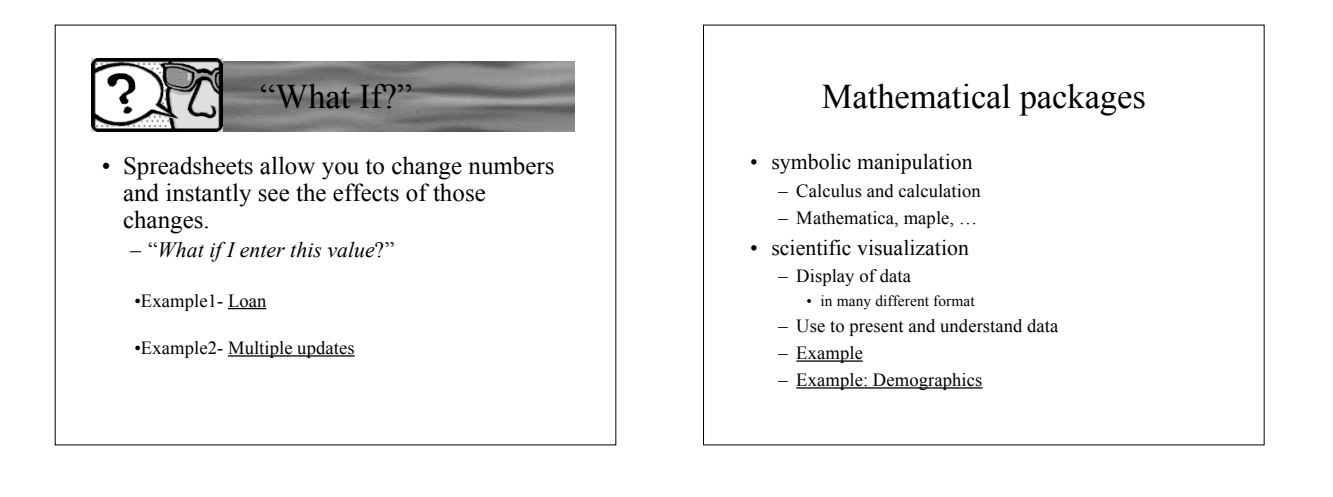

# Statistical Software: Beyond Spreadsheets

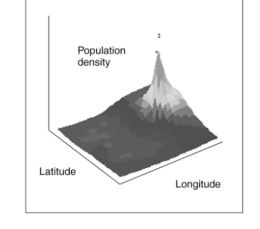

#### **Statistical and data analysis software** collects and analyzes data that tests the strength of data relationships.

## Computer Modeling and Simulation

### Examples:

- Hurricane Katrina was forecasted by computer models.
- managing a business, city, or nation
- computer models of organisms, objects, and organizations. DNA models
- flight simulators and simulations of science lab activities
- computer games (chess boards, sports arenas, and mythological societies)

# Computer Modeling and Simulation

Schools, businesses, and the military use simulations for training because:

- **Safety**: non-threatening environments
- **Economy**: less expensive than real life
- **Projection**: less threatening to systems
- **Visualization**: allows to see and understand
- **Replication**: allows repetition of projects